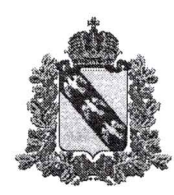

## Министерство образования и науки Курской области

# ПРИКАЗ

# or  $05.01.2024$  No  $1-150$

г. Курск

# Об утверждении Порядка организации видеонаблюдения при проведении государственной итоговой аттестации по образовательным программам основного общего образования в Курской области в 2024 году

Порядком проведения государственной итоговой  $\overline{B}$ соответствии с аттестации по образовательным программам основного общего образования, утвержденным приказом Министерства просвещения Российской Федерации и Федеральной службы по надзору в сфере образования и науки от 04.04.2023 №232/551 (зарегистрирован Министерством юстиции Российской Федерации 12.05.2023, регистрационный №73292), приказом Министерства образования и науки Курской области от 30.01.2024 №1-121 «Об оборудовании пунктов проведения экзамена при проведении государственной итоговой аттестации по образовательным программам основного общего образования в Курской области в видеонаблюдения, металлоискателями, средствами средствами 2024 году подавления сигналов подвижной связи» в целях организации и проведения государственной итоговой аттестации по образовательным программам основного общего образования в Курской области в 2024 году

### ПРИКАЗЫВАЮ:

1. Утвердить Порядок организации видеонаблюдения при проведении государственной итоговой аттестации по образовательным программам основного общего образования в Курской области в 2024 году (Приложение).

2. Контроль за исполнением настоящего приказа возложить на первого заместителя министра образования и науки Курской области Т.А. Сорокину.

Министр

Mil

Н.А. Бастрикова

МИНИСТЕРСТВО ОБРАЗОВАНИЯ И НАУКИ **КУРСКОЙ ОВЛАСТИ КОПИЯ ВЕРНА** 

Приложение к приказу Министерства образования и науки Курской области от 05.02.2024 №1-150

# **Порядок организации видеонаблюдения при проведении государственной итоговой аттестации по образовательным программам основного общего образования в Курской области в 2024 году**

Порядок организации видеонаблюдения при проведении государственной итоговой аттестации по образовательным программам основного общего образования в Курской области в 2024 году (далее – Порядок) определяет схему организации видеонаблюдения в пунктах проведения экзаменов (далее – ППЭ), помещениях для работы предметных комиссий (далее - ПК) и апелляционной комиссии (далее - АК), помещениях регионального центра обработки информации Областного казенного учреждения «Информационно-аналитический центр» Курской области (далее - РЦОИ) при проведении государственной итоговой аттестации по образовательным программам основного общего образования (далее – ГИА-IX) в Курской области в 2024 году, процедуру взаимодействия лиц, участвующих в процессе организации видеонаблюдения.

# **1. Общие положения**

1.1. Организация видеонаблюдения в ППЭ производится в целях повышения объективности проведения экзаменов, уровня доверия граждан к процедурам проведения ГИА-IX. В 2024 году видеонаблюдение в ППЭ при проведении государственной итоговой аттестации по образовательным программам основного общего образования используется при проведении экзаменов в досрочный, основной и дополнительный (сентябрьский) периоды проведения.

1.2. Средства видеонаблюдения (видеозаписи) применяются в соответствии с Порядком проведения государственной итоговой аттестации по образовательным программам основного общего образования, утвержденным приказом Министерства просвещения Российской Федерации и Федеральной службы по надзору в сфере образования и науки от 04.04.2023 №232/551 (зарегистрирован Министерством юстиции Российской Федерации 12.05.2023, регистрационный №73292) (далее - Порядок проведения ГИА-IX), приказом Министерства образования и науки Курской области от 30.01.2024 №1-121 «Об оборудовании пунктов проведения экзамена при проведении государственной итоговой аттестации по образовательным программам основного общего образования в Курской области в 2024 году средствами видеонаблюдения, металлоискателями, средствами подавления сигналов подвижной связи».

1.3. Средства видеонаблюдения представляют собой технические устройства, предназначенные для непосредственного видеонаблюдения и записи изображения процедур ГИА-IX в режиме off-line.

1.4. Объектами видеонаблюдения являются:

- помещения для проведения экзамена (далее - аудитории ППЭ);

- помещение (аудитория) для руководителя ППЭ (далее - Штаб ППЭ);

- помещения РЦОИ, задействованные в процедурах подготовки, проведения ГИА-IX и обработки его результатов;

- помещения для работы ПК, АК.

1.5. Использование видеонаблюдения в помещениях РЦОИ, в помещениях для работы ПК и АК регламентировано Положением по организации видеонаблюдения при проведении государственной итоговой аттестации по образовательным программам среднего общего образования в Курской области в 2024 году, утвержденным приказом Министерства образования и науки Курской области.

1.6. Оснащение средствами видеонаблюдения ППЭ производится общеобразовательными организациями по согласованию с органами местного самоуправления, осуществляющими управление в сфере образования.

1.7. Для организации видеонаблюдения и координации действий по установке и эксплуатации оборудования назначаются ответственные лица:

- координатор от Министерства образования и науки Курской области (далее - региональный координатор) – назначается приказом Министерства образования и науки Курской области, отвечает за координацию действий муниципальных координаторов, согласование порядка установки систем видеонаблюдения, предоставляет в государственную экзаменационную комиссию Курской области (далее - ГЭК-IX) сводную информацию о работе систем видеонаблюдения в период проведения ГИА-IX;

- координатор от муниципалитета - назначается распорядительным актом органа местного самоуправления, осуществляющего управление в сфере образования, отвечает за координацию действий на уровне муниципалитета по установке и эксплуатации систем видеонаблюдения, предоставляет информацию о работе систем видеонаблюдения в период проведения ГИА-IX региональному координатору;

- координатор от общеобразовательной организации (технический специалист) - назначается распорядительным актом руководителя общеобразовательной организации, на базе которой создан ППЭ, отвечает за обеспечение условий для монтажа, настройки и ввода в эксплуатацию системы видеонаблюдения в ППЭ, ее использование в период проведения экзаменов, предоставляет информацию о работе систем видеонаблюдения в период проведения ГИА-IX муниципальному координатору и(или) региональному координатору.

1.8. В состав средств видеонаблюдения в ППЭ входят:

- не менее двух ноутбуков, оснащенных web-камерой и встроенным микрофоном и(или) персональный компьютер, оснащенный двумя web-камерами и микрофоном;

- программное обеспечение ECap-1.0.0.9, установленное на ноутбуках (персональных компьютерах);

- кабель питания;

- источник бесперебойного питания для персонального компьютера (ноутбука), обеспечивающий его бесперебойную работу (при необходимости);

- монитор, клавиатура, мышь (при необходимости);

- USB-удлинитель (при необходимости);

- крепления для камер (при необходимости).

Данное оборудование должно обеспечивать сохранение видеоизображения и звука, протоколирование действий, которые совершаются в отношении оборудования (включение, выключение, скачивание видео), должно исключать возможность подмены информации, гарантировать ее достоверность и целостность, защиту данных от несанкционированного доступа к информации.

1.9. Средства видеонаблюдения размещаются в аудиториях ППЭ, Штабе ППЭ, исходя из следующих требований:

- в каждой аудитории должно быть установлено не менее 2 ноутбуков и(или) 1 персональный компьютер с двумя камерами видеонаблюдения;

- камеры видеонаблюдения следует устанавливать в аудитории ППЭ в разных углах таким образом, чтобы в обзор видеокамеры попадали все участники ГИА-IX (преимущественно фронтальное изображение), номера рабочих мест участников ГИА-IX, организаторы в аудитории, стол для раскладки и последующей упаковки экзаменационных материалов (далее – ЭМ), собранных организаторами у участников экзаменов после окончания экзамена. Обзор камер видеонаблюдения, при котором участники ГИА-IX видны только со спины, не допустим;

- камеры видеонаблюдения следует устанавливать в Штабе ППЭ, чтобы просматривалось все помещение и входная дверь. В обзор камер видеонаблюдения должны попадать: место хранения ЭМ (сейф и(или) металлический шкаф), стол для получения, выдачи, упаковки материалов экзамена, а также процесс работы с ЭМ руководителя ППЭ, члена ГЭК-IX, организаторов;

- высота установки камер видеонаблюдения - не менее 2 метров от пола;

- обзор камер не должны загораживать различные предметы (мебель, цветы и пр.).

В Штабе ППЭ должно находиться резервное оборудование из расчета 1 ноутбук (персональный компьютер) на 4-5 аудиторий.

1.10. Хранение и обеспечение доступа к видеозаписи, фиксируемой при подготовке и проведении ГИА-IX, осуществляется до 1 марта 2024 года. Срок хранения видеозаписи экзамена, на основании которой было принято решение об остановке экзамена в ППЭ или отдельных аудиториях ППЭ, удалении участника экзамена, досрочном завершении экзамена по объективным причинам участником экзамена, аннулировании результатов экзамена составляет не менее трех лет со дня принятия соответствующего решения.

1.11. Видеозапись экзамена используется в следующих случаях:

- обращения граждан в ГЭК-IX, орган исполнительной власти федерального или регионального уровня по факту нарушения процедуры проведения экзамена, прав участников экзамена;

- заявления участника экзамена о нарушении установленного порядка проведения экзамена (апелляция);

- записи в протоколах общественного наблюдения, инспекции ППЭ, федерального наблюдения;

- обращения участников экзамена на горячую линию ГИА-IX, сайт поддержки ГИА-IX с жалобами;

- выявления фактов публикации экзаменационных материалов в сети «Интернет»;

- выявления фактов приостановки записи или неисправности оборудования, фактов остановки экзамена и аннулирования результатов;

- иных случаях.

# **2. Построение систем видеонаблюдения в ППЭ**

2.1. Оснащение аудиторий ППЭ, Штаба ППЭ средствами видеонаблюдения.

Установка средств видеонаблюдения производится в помещениях общеобразовательных организаций, утвержденных приказом Министерства образования и науки Курской области в качестве ППЭ на период проведения ГИА-IX.

2.2. Описание оборудования, используемого для видеонаблюдения.

Для организации видеонаблюдения в ППЭ используется комплекс оборудования, приведенный в п. 1.7. настоящего Порядка.

2.3. Оснащение системами видеонаблюдения ППЭ проводится общеобразовательной организацией, на базе которой размещается ППЭ.

2.4. В режиме off-line запись изображения и звука во время работы оборудования производится на жесткий диск ноутбука и(или) персонального компьютера. Передача записанных изображения и звука осуществляется при помощи записи указанной информации на оптические носители информации (CD-R, DVD-R-диски) с последующей передачей их руководителю ППЭ, а затем – в день проведения экзамена членом ГЭК-IX в РЦОИ на хранение.

2.5. Установка средств видеонаблюдения производится техническим специалистом общеобразовательной организации, на базе которой организован ППЭ.

Руководитель общеобразовательной организации, на базе которой размещается ППЭ, обеспечивает:

- самостоятельную установку средств видеонаблюдения в помещениях общеобразовательной организации не позднее 9 апреля 2024 года для проведения досрочного периода, и(или) не позднее 7 мая 2024 года для проведения основного периода, и(или) не позднее 20 августа 2024 года для проведения дополнительного (сентябрьского) периода;

- работоспособность средств видеонаблюдения в период проведения ГИА-IX;

- разработку и согласование с руководителем ППЭ схем размещения средств видеонаблюдения (пример схемы приведен в Приложении №3 к настоящему Порядку).

Монтаж средств видеонаблюдения завершается обязательной технической проверкой работоспособности оборудования.

По окончании монтажа и проверки работоспособности средств видеонаблюдения запрещается:

- перемещать средства видеонаблюдения;

- изменять фокусное расстояние камер видеонаблюдения;

- производить действия, нарушающие функционирование средств видеонаблюдения.

Информация обо всех случаях работы со средствами видеонаблюдения (включение, выключение, неполадки, выдача видеоматериалов и др.) заносится техническим специалистом в Журнал доступа к оборудованию для обеспечения видеонаблюдения (далее - Журнал) (Приложение №1 к настоящему Порядку), который находится на хранении в помещении руководителя общеобразовательной организации, на базе которой организован ППЭ, а в период подготовки и проведения ГИА-IX - у руководителя ППЭ.

Журнал заполняется при каждом действии со средствами видеонаблюдения.

После завершения всех экзаменов Журнал передается на хранение в общеобразовательную организацию, на базе которой был организован ППЭ.

2.6. Проверка готовности средств видеонаблюдения в ППЭ.

За один день до начала соответствующего экзамена в ППЭ технический специалист совместно с руководителем ППЭ проводит тестирование средств видеонаблюдения, в ходе которого технический специалист проверяет текущее состояние средств видеонаблюдения в всех аудиториях и Штабе ППЭ.

На ноутбуке и(или) персональном компьютере должна быть реализована индикация процесса записи изображения. Индикация может осуществляться горящим индикатором, светодиодом, надписью на экране дисплея, иным способом.

В Акте готовности ППЭ (форма ППЭ-01 «Акт готовности ППЭ») руководитель ППЭ делает отметку о том, что ППЭ оборудован средствами видеонаблюдения.

В случае если в ППЭ не установлены (или неисправны) средства видеонаблюдения, руководитель ППЭ незамедлительно сообщает об этом муниципальному координатору, который информирует регионального координатора для дальнейшего принятия решений.

2.7. Проведение экзамена.

Руководитель ППЭ в день экзамена до получения экзаменационных материалов, но не позднее 7.45 дает указание техническому специалисту проверить работоспособность оборудования для видеонаблюдения в Штабе ППЭ и включить режим «Идет запись».

Руководитель ППЭ не позднее чем за 1 час до начала экзамена дает указание техническому специалисту проверить работоспособность оборудования для видеонаблюдения в аудиториях проведения экзаменов и включить режим «Идет запись». Технический специалист обязан убедиться, что режим записи включен (на экране ноутбука или монитора персонального компьютера отображается сигнал с видеокамер, горит индикация «Идет запись», производится отображение факта записи при помощи таймера). С этого момента до окончания экзамена запрещается совершать какие-либо действия с оборудованием для видеонаблюдения (за исключением случаев возникновения нештатных ситуаций).

До начала экзамена (во время инструктажа участников экзамена) руководитель ППЭ, организаторы в аудиториях сообщают присутствующим, что в ППЭ ведется видеонаблюдение и видеозапись. Аудитории и Штаб ППЭ должны быть оснащены табличками, говорящими о ведении видеонаблюдения.

Аудитории должны быть оснащены табличками, содержащими сведения о наименовании и коде ППЭ, номере аудитории. Таблички должны располагаться в зоне видимости камер, обеспечивающих видеонаблюдение.

Непосредственный контроль процесса ведения видеозаписи во время экзамена осуществляется организаторами в аудитории. Организаторы в аудитории контролируют факт ведения записи (на экране монитора ноутбука и(или) персонального компьютера отображается сигнал с видеокамер, горит индикация «Идет запись», таймером отображается факт записи). В случае возникновения нештатных ситуаций (на экране монитора ноутбука и(или) персонального компьютера не отображается сигнал, отсутствует индикация «Идет запись», не меняются цифры на таймере и др.), организаторы в аудитории незамедлительно информируют руководителя ППЭ и члена ГЭК-IX о возникших проблемах.

По завершении экзамена в аудитории ответственный организатор в центре видимости камер видеонаблюдения объявляет окончание экзамена.

После проведения сбора экзаменационных материалов и подписания протокола о проведении экзамена в аудитории ответственный организатор демонстрирует в сторону камер видеонаблюдения каждую страницу протокола проведения экзамена в аудитории (форма ППЭ-05-02 «Протокол проведения ГИА-9 в аудитории»).

Одновременно организатор в аудитории громко объявляет все данные протокола, в том числе наименование предмета, количество участников ГИА-IX в данной аудитории и количество экзаменационных материалов (использованных и неиспользованных), а также время подписания протокола. Демонстрирует запечатанные возвратные доставочные пакеты с экзаменационными материалами участников ГИА-IX.

В случае досрочного завершения экзамена организаторы в аудитории заполняют протокол и действуют по порядку, описанному выше, указывая фактическое время завершения экзамена.

По окончании экзамена в аудитории руководитель ППЭ дает указание техническому специалисту выключить режим «Идет запись». Технический специалист выключает видеозапись в аудиториях.

В помещении Штаба ППЭ режим «Идет запись» выключается после передачи всех материалов руководителем ППЭ члену ГЭК-IX.

2.8. Консультационная поддержка со стороны регионального координатора.

Консультационная поддержка специалистов ППЭ осуществляется по телефону специалистами Областного казенного учреждения «Информационноаналитический центр» Курской области» (далее - ОКУ ИАЦ КО), в т.ч. РЦОИ. Консультирование осуществляется во время:

- подготовительного этапа по установке и настройке системы видеонаблюдения в ППЭ;

- проведения экзамена;

- при предоставлении доступа к просмотру записей в период хранения информации.

2.9. В случае внезапного отключения ноутбука и(или) персонального компьютера в аудитории или Штабе ППЭ ответственность за дальнейшие действия возлагается на члена ГЭК-IX.

Незамедлительно после выявления факта отключения видеозаписи (на экране монитора ноутбука и(или) персонального компьютера не отображается сигнал, отсутствует индикация «Идет запись», не меняются цифры на таймере и др.) организатор в аудитории, в которой произошло отключение видеозаписи, ставит в известность об этом руководителя ППЭ и(или) члена ГЭК-IX. Член ГЭК-IX совместно с руководителем ППЭ, техническим специалистом незамедлительно связываются с региональным координатором и специалистом ОКУ ИАУ КО и(или) РЦОИ по телефонам (8(4712)-70-33-30, 8(4712)51-04-33, 8(4712)51-40-48). От специалиста ОКУ ИАЦ КО и(или) РЦОИ технический специалист получает инструкции по восстановлению работы оборудования. Если в течение 15 минут не удается восстановить работоспособность оборудования для видеонаблюдения, член ГЭК-IX по согласованию с председателем ГЭК-IX останавливает экзамен в ППЭ или отдельных аудиториях ППЭ, составляет Акт (Приложение №2 к настоящему Порядку), который в тот же день передается председателю ГЭК-IX. Повторный допуск обучающихся к сдаче экзамена осуществляется по решению ГЭК-IX в соответствии с п. 47 Порядка проведения ГИА-IX.

Если работоспособность оборудования восстановлена, экзамен продолжается.

2.10. Организация доставки и хранения видеозаписи.

После окончания экзамена технический специалист осуществляет копирование всех файлов видеозаписи на оптические носители информации (CD-R или DVD-R-диски). Видеозаписи передаются руководителю ППЭ для передачи их члену ГЭК-IX и доставки их в день проведения экзамена членом ГЭК-IX в РЦОИ на хранение.

В названии файла должны быть указаны: номер и наименование ППЭ, номер аудитории, дата проведения экзамена, наименование экзамена (например: 000001 МБОУ СОШ № 1 г. Курск 011 24.05.2024 русский язык).

## Приложение №1 к Порядку

#### **Образец Журнала доступа к оборудованию для обеспечения видеонаблюдения**

*Наименование и адрес ППЭ* \_\_\_\_\_\_\_\_\_\_\_\_\_\_\_\_\_\_\_\_\_\_\_\_\_\_\_\_\_\_\_\_\_\_\_\_\_\_\_\_\_\_\_\_\_\_\_\_\_\_\_\_\_\_\_\_\_\_\_\_\_\_\_\_\_\_\_\_\_\_\_\_\_\_\_\_\_\_\_\_

Номер аудитории ППЭ \_\_\_\_\_\_\_\_\_\_\_\_\_\_\_\_\_\_\_\_

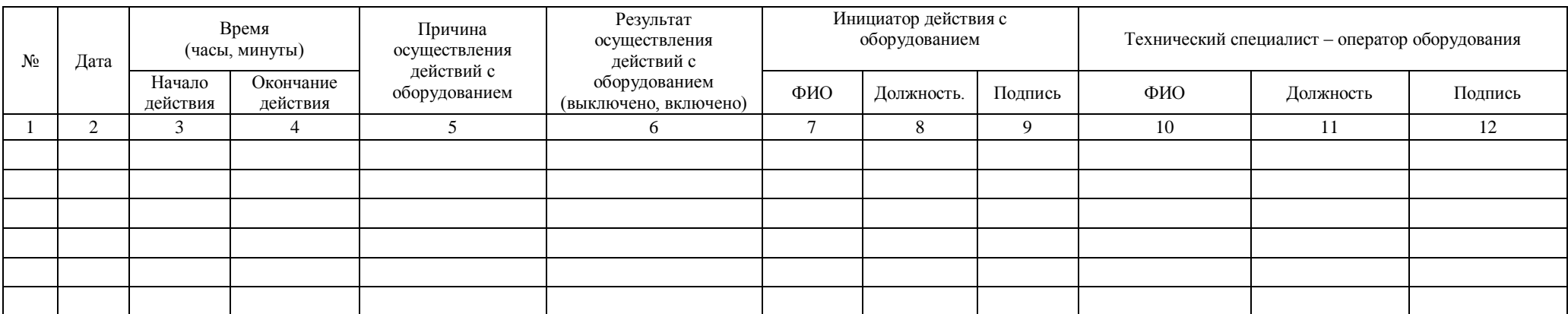

Приложение №2 к Порядку

**Акт**

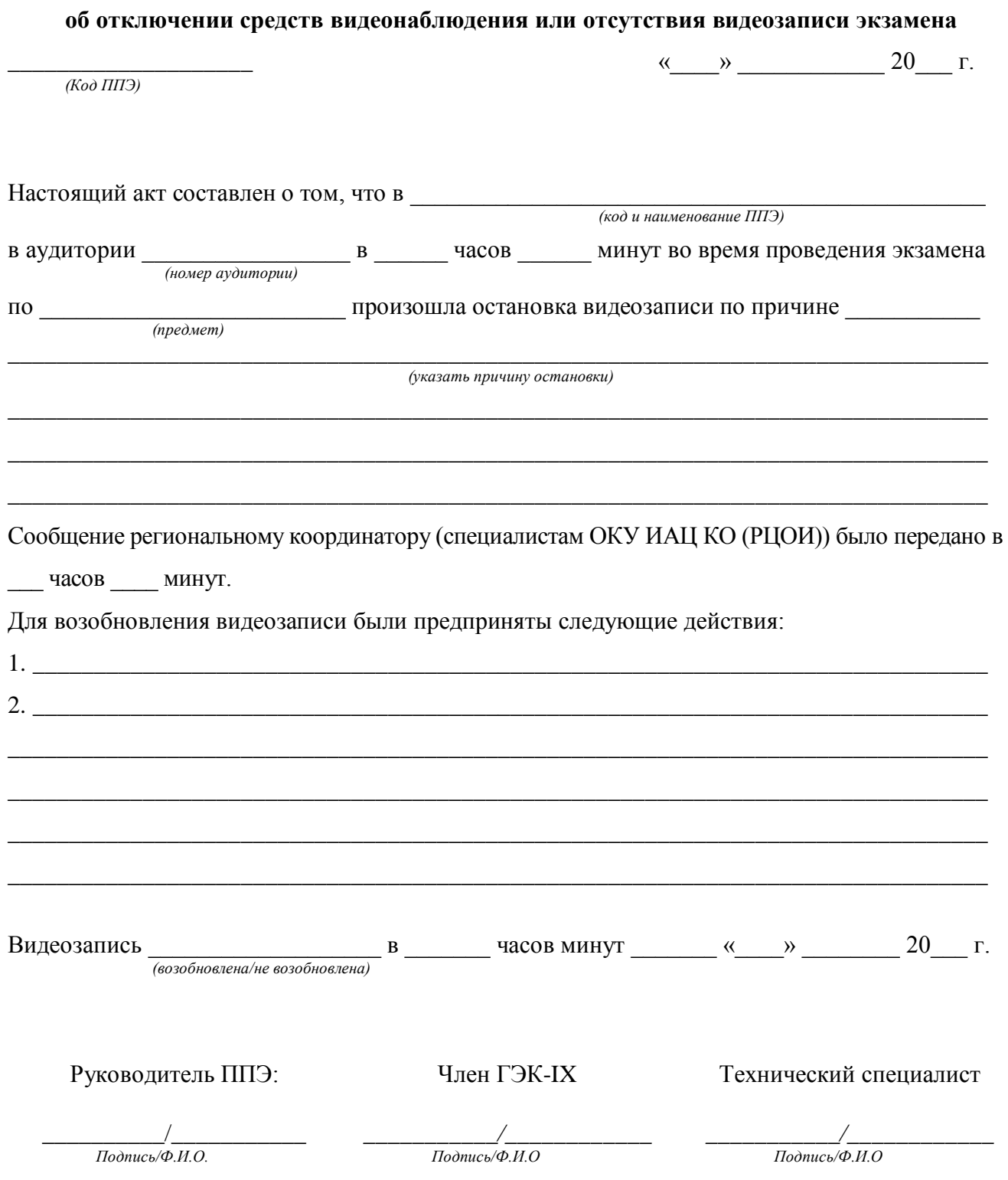

Приложение №3 к Порядку

## СОГЛАСОВАНО

Руководитель ОО

УТВЕРЖДЕНО

Руководитель ППЭ-\_\_\_\_\_\_\_

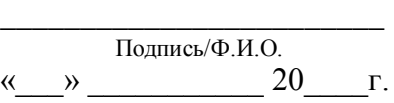

\_\_\_\_\_\_\_\_\_\_\_\_\_\_\_\_\_\_\_\_\_\_\_\_

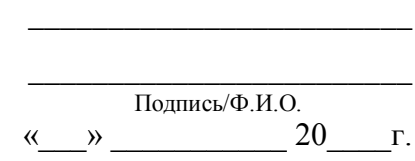

### **Пример схемы размещения средств видеонаблюдения (2 камеры)**

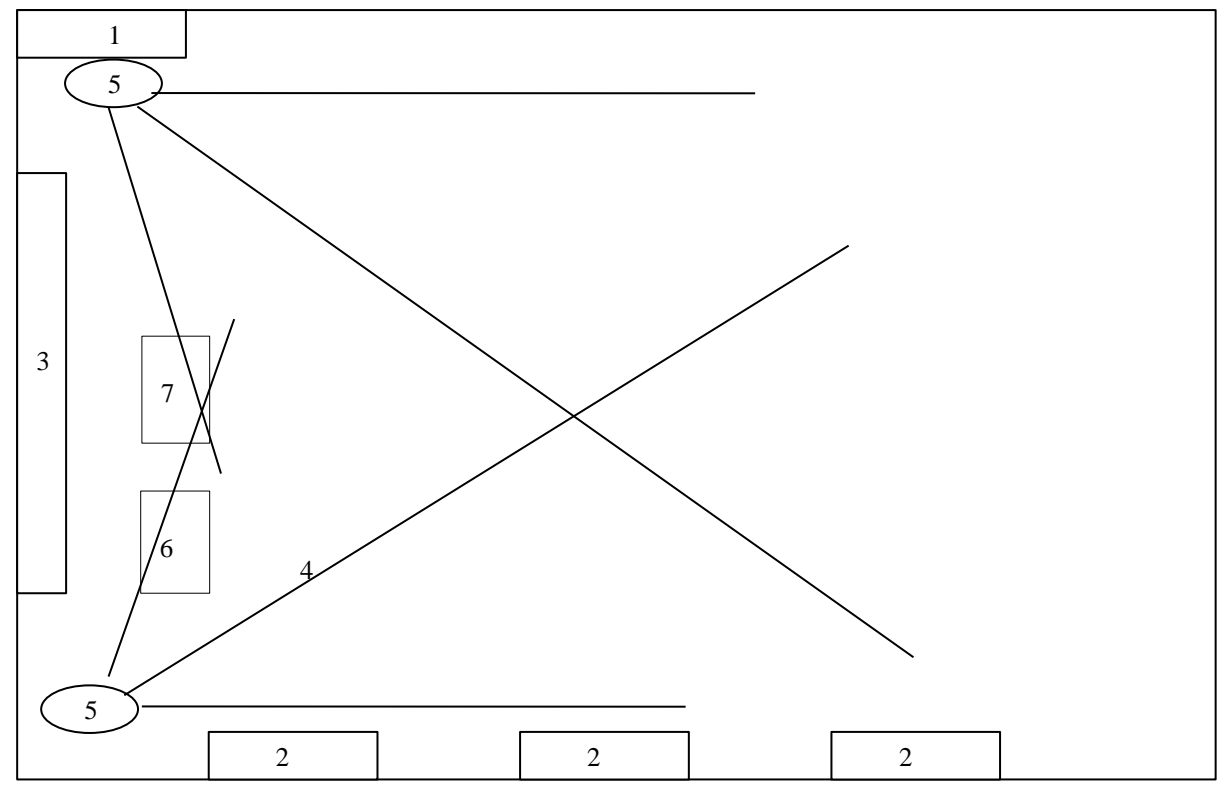

Обозначения:

- 1. входная дверь
- 2. окно
- 3. доска
- 4. место участника ОГЭ
- 5. видеокамера
- 6. стол организаторов
- 7. стол для раскладки ЭМ